## **CU** 7/25/2009 **Exceptions Log**

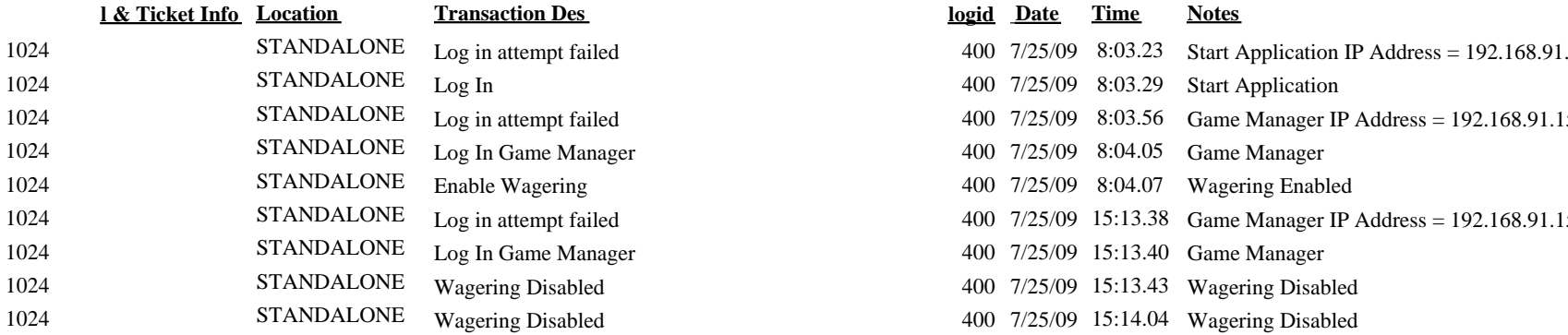

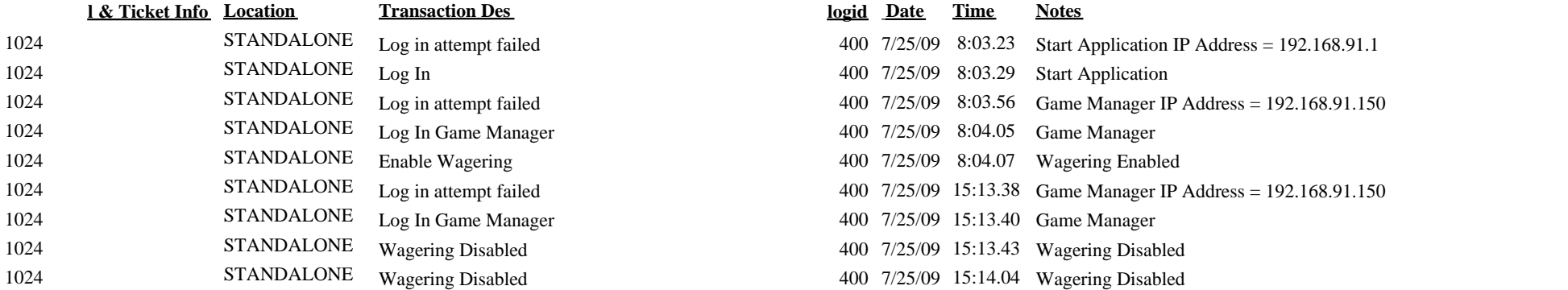